# About the Beamer class in presentation making A short story

### A. B.  $Arthur<sup>1</sup>$  J. Doe<sup>2</sup>

<sup>1</sup>Faculty of Physics Very Famous University

<sup>2</sup>Faculty of Chemistry Very Famous University

Very Large Conference, April 2021

A ロト K 何 ト K ヨ ト K ヨ ト ニヨー Y Q (^

## Table of Contents

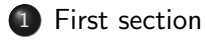

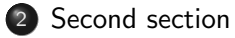

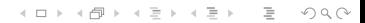

## <span id="page-2-0"></span>Table of Contents

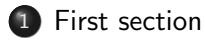

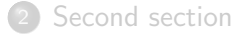

K ロ → K 倒 → K ミ → K ミ → ニ ミ → の Q (\*

K ロ ▶ K 리 ▶ K 코 ▶ K 코 ▶ │ 코 │ ◆ 9 Q (\*

**•** Text visible on slide 1

- **•** Text visible on slide 1
- **•** Text visible on slide 2

- **•** Text visible on slide 1
- **•** Text visible on slide 2
- Text visible on slides 3

- **•** Text visible on slide 1
- **•** Text visible on slide 2
- **•** Text visible on slide 4

In this slide

 $\mathcal{A} \hspace{1mm} \Box \hspace{1mm} \mathbb{P} \hspace{1mm} \mathcal{A} \hspace{1mm} \overline{\Box} \hspace{1mm} \mathbb{P} \hspace{1mm} \mathbb{P} \hspace{1mm} \mathbb{P} \hspace{1mm} \mathbb{P} \hspace{1mm} \mathbb{P} \hspace{1mm} \mathbb{P} \hspace{1mm} \mathbb{P} \hspace{1mm} \mathbb{P} \hspace{1mm} \mathbb{P} \hspace{1mm} \mathbb{P} \hspace{1mm} \mathbb{P} \hspace{1mm} \mathbb{P} \hspace{1mm} \mathbb$ 

In this slide the text will be partially visible

K ロ ▶ K (日 ) K (ミ ) K (王 ) X (三 ) 2 (0 ) Q (0 )

In this slide the text will be partially visible And finally everything will be there

K ロ ▶ K (日 ) K (ミ ) K (王 ) X (三 ) 2 (0 ) Q (0 )

## <span id="page-10-0"></span>Table of Contents

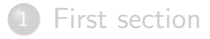

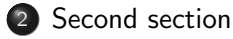

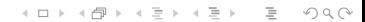

In this slide, some important text will be highlighted because it's important. Please, don't abuse it.

#### Remark

Sample text

#### Important theorem

Sample text in red box

#### **Examples**

Sample text in green box. The title of the block is "Examples".

 $4 \Box + 4 \Box + 4 \Xi + 4 \Xi + 4 \Xi + 4 \Box$ 

This is a text in first column.

 $F = mc^2$ 

This text will be in the second column and on a second tought this is a nice looking layout in some cases.

- **•** First item
- **•** Second item